Федеральное агентство связи

Федеральное государственное бюджетное образовательное учреждение высшего образования «Сибирский государственный университет телекоммуникаций и информатики» (СибГУТИ)

Уральский технический институт связи и информатики (филиал) в г. Екатеринбурге (УрТИСИ СибГУТИ)

РАБОЧАЯ ПРОГРАММА

Утверждаю

Е.А. Минина 2019

 $\Gamma$ .

Директор УрТИСИ СИбГУТИ

 $24351$ 

По практике «Учебная (ознакомительная) практика» для основной профессиональной образовательной программы по направлению 11.03.02 «Инфокоммуникационные технологии и системы связи» направленность (профиль) - Транспортные сети и системы связи квалификация - бакалавр форма обучения - очная, заочная год начала подготовки (по учебному плану) - 2019

Екатеринбург 2019

#### Федеральное агентство связи

Федеральное государственное бюджетное образовательное учреждение высшего образования «Сибирский государственный университет телекоммуникаций и информатики» (СибГУТИ)

Уральский технический институт связи и информатики (филиал) в г. Екатеринбурге (УрТИСИ СибГУТИ)

> Утверждаю Директор УрТИСИ СибГУТИ \_\_\_\_\_\_\_\_\_\_\_\_\_ Е.А. Минина « » 2019 г.

# РАБОЧАЯ ПРОГРАММА

По практике «**Учебная (ознакомительная) практика**» для основной профессиональной образовательной программы по направлению 11.03.02 «Инфокоммуникационные технологии и системы связи» направленность (профиль) – Транспортные сети и системы связи квалификация – бакалавр форма обучения – очная, заочная год начала подготовки (по учебному плану) – 2019

Екатеринбург 2019

Рабочая программа учебной практики (ознакомительной) составлена в соответствии с требованиями ФГОС ВО по направлению подготовки 11.03.02 «Инфокоммуникационные технологии и системы связи» и Положением об организации и осуществления в СибГУТИ образовательной деятельности по образовательным программам высшего образования программам бакалавриата, программам специалитета, программам магистратуры.

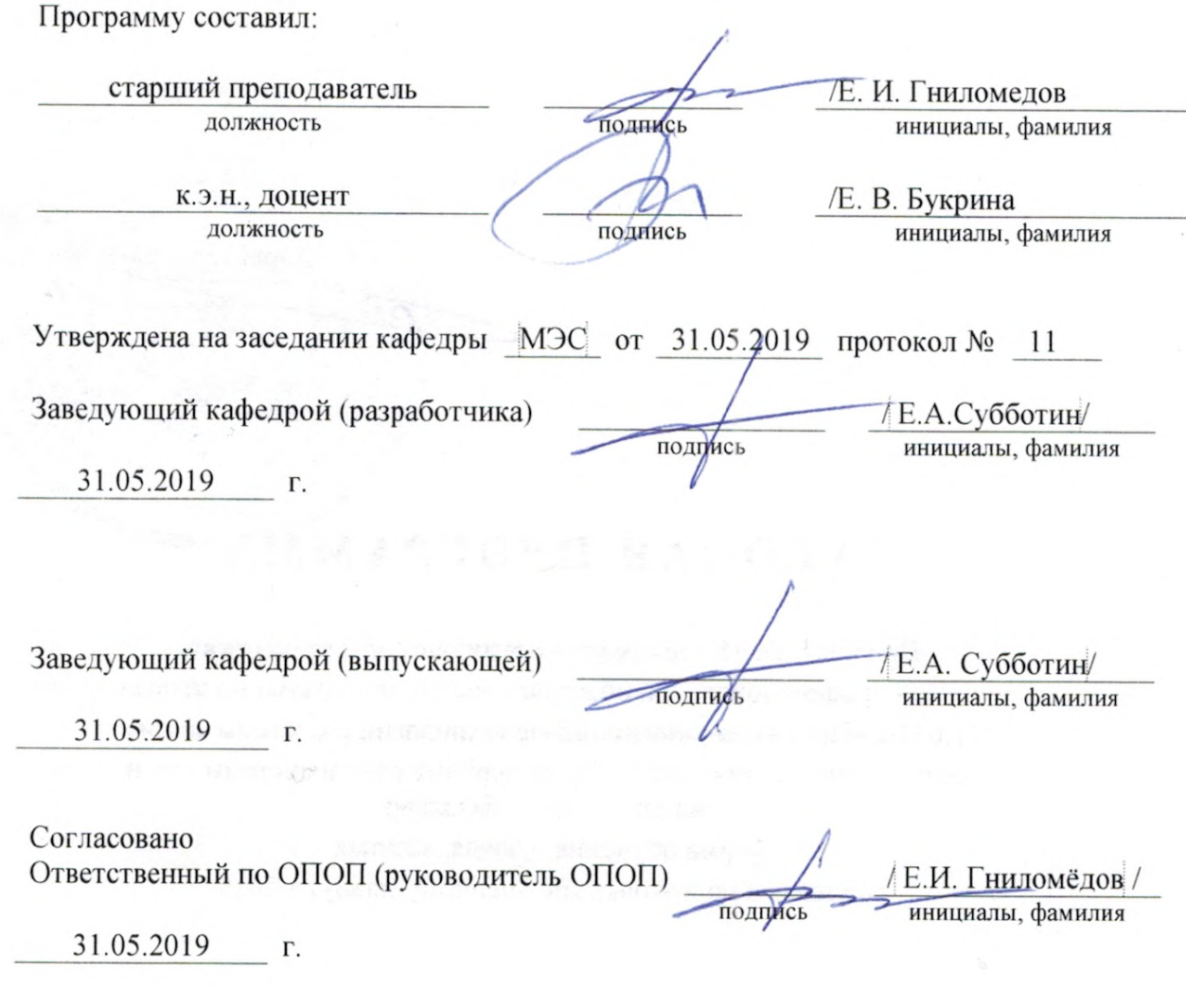

Основная и дополнительная литература, указанная в рабочей программе, имеется в наличии в библиотеке института и ЭБС.

Зав. библиотекой

подпись

/ С.Г. Торбенко инициалы, фамилия Рабочая программа учебной практики (ознакомительной) составлена в соответствии с требованиями ФГОС ВО по направлению подготовки 11.03.02 «Инфокоммуникационные технологии и системы связи» и Положением об организации и осуществления в СибГУТИ образовательной деятельности по образовательным программам высшего образования – программам бакалавриата, программам специалитета, программам магистратуры.

Программу составил:

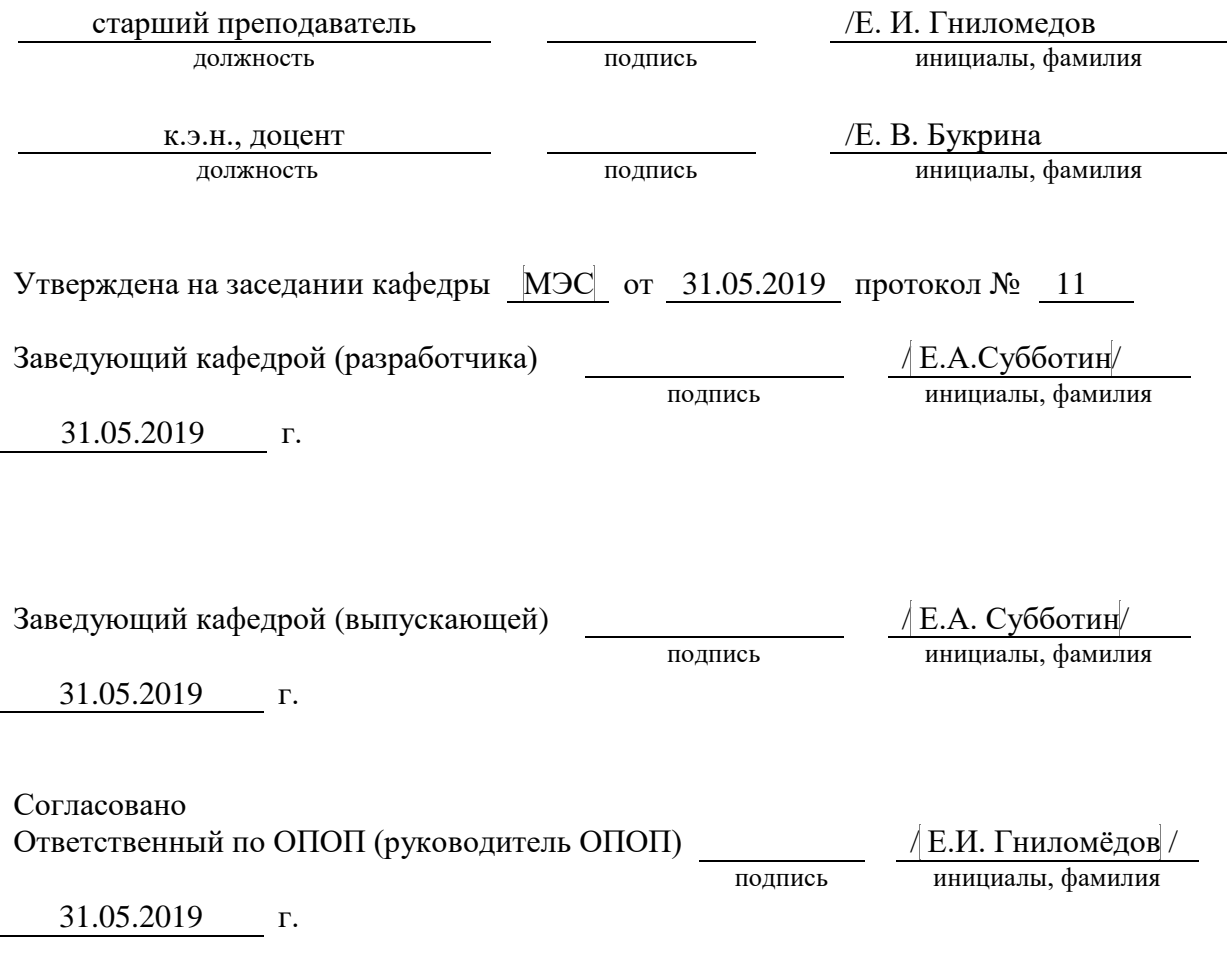

Основная и дополнительная литература, указанная в рабочей программe, имеется в наличии в библиотеке института и ЭБС.

Зав. библиотекой / С.Г.Торбенко

подпись инициалы, фамилия

## **1. ВИД, ТИП, СПОСОБ И ФОРМЫ ПРОВЕДЕНИЯ ПРАКТИКИ**

- **1.1. Вид практики** учебная.
- **1.2. Тип практики -**ознакомительная.
- **1.3. Способ проведения практики** стационарная
- **1.4 Форма проведения практики** дискретная

## **2 МЕСТО ДИСЦИПЛИНЫ В СТРУКТУРЕ ОБРАЗОВАТЕЛЬНОЙ ПРОГРАММЫ**

Дисциплина относится к обязательной части учебного плана. Шифр дисциплины в учебном плане *– Б2.О.01(У)*

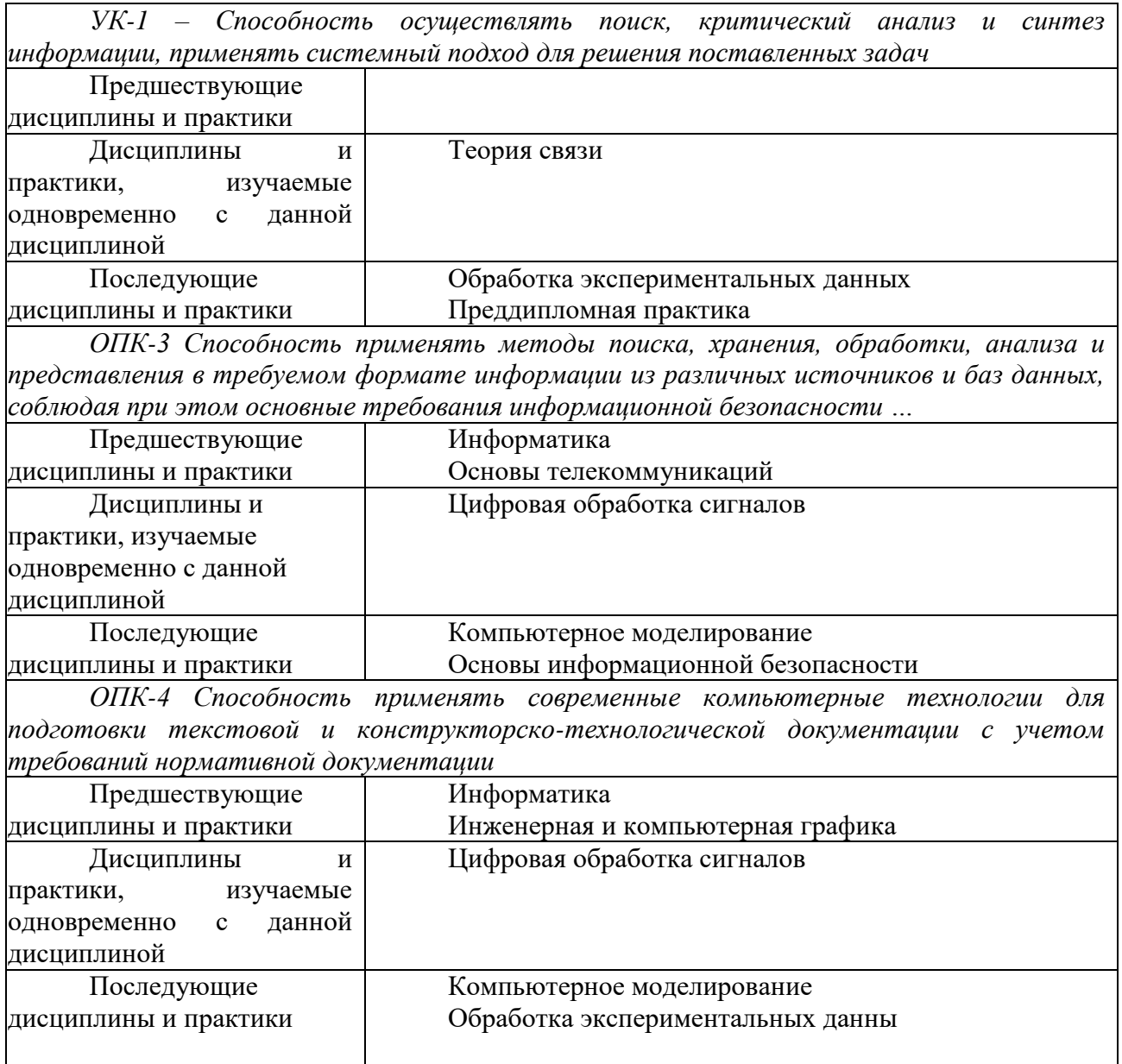

#### **3 ТРЕБОВАНИЯ К РЕЗУЛЬТАТАМ ОСВОЕНИЯ ДИСЦИПЛИНЫ**

В результате освоения дисциплины обучающийся должен демонстрировать освоение следующих компетенций по дескрипторам «знания, умения, владения», соответствующие тематическим разделам дисциплины, и применимые в их последующем обучении и профессиональной деятельности:

*УК-1 – Способность осуществлять поиск, критический анализ и синтез информации, применять системный подход для решения поставленных задач*

#### *Знать*

- методики поиска, сбора и обработки информации в соответствии с заданием;

- актуальные российские и зарубежные источники информации в сфере профессиональной деятельности;

#### *Уметь*

- применять методики поиска, сбора и обработки информации в соответствии с заданием;

- осуществлять критический анализ и синтез информации, полученной из разных источников

#### *Владеть*

- навыками поиска, сбора и обработки, критического анализа и синтеза информации

- методикой системного подхода для решения поставленных задач

*ОПК-3 Способность применять методы поиска, хранения, обработки, анализа и представления в требуемом формате информации из различных источников и баз данных, соблюдая при этом основные требования информационной безопасности …*

#### *Знать*

- основные методы поиска, хранения, обработки, анализа информации в соответствии с заданием;

- основы информационной безопасности при поиске информации.

#### *Уметь*

*–*использовать, обрабатывать и анализировать информацию, полученную из различных источников и баз данных.

#### *Владеть*

*–*навыками, обработки и анализа информации, а также ее представления в соответствии с требованиями.

*ОПК-4 Способность понимать принципы работы современных информационных технологий и использовать их для решения задач профессиональной деятельности*

#### *Знать*

- современные информационные и компьютерные технологии, прикладные программные пакеты для подготовки текстовой и конструкторско-технологической документации

- требования нормативной документации к оформлению текстовой и конструкторскотехнологической документации

#### *Уметь*

– использовать современные возможности вычислительной техники и программного обеспечения для подготовки текстовой и конструкторско-технологической документации

#### *Владеть*

*–*навыками работы с современными средствами компьютерной техники для подготовки текстовой и конструкторско-технологической документации с учетом требований нормативной документации

## **4 ОБЪЁМ ПРАКТИКИ**

## **4.1 Очная форма обучения**

Общая трудоемкость практики в 4 семестре, составляет 3 зачетных единиц. По результатам практики предусмотрен *зачет.*

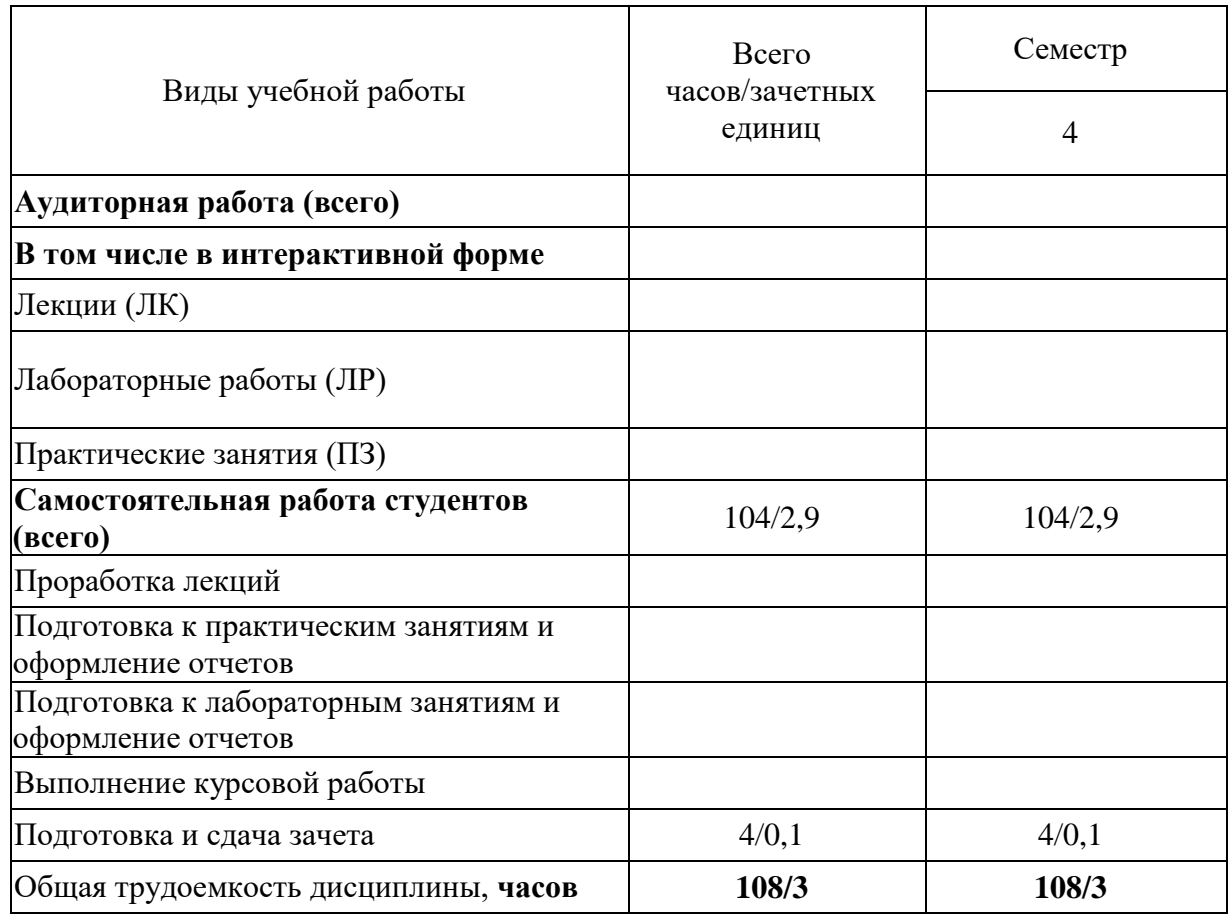

### **4.2 Заочная форма обучения**

Общая трудоемкость практики на 3 курсе, составляет 3 зачетных единиц. По результатам практики предусмотрен *зачет.*

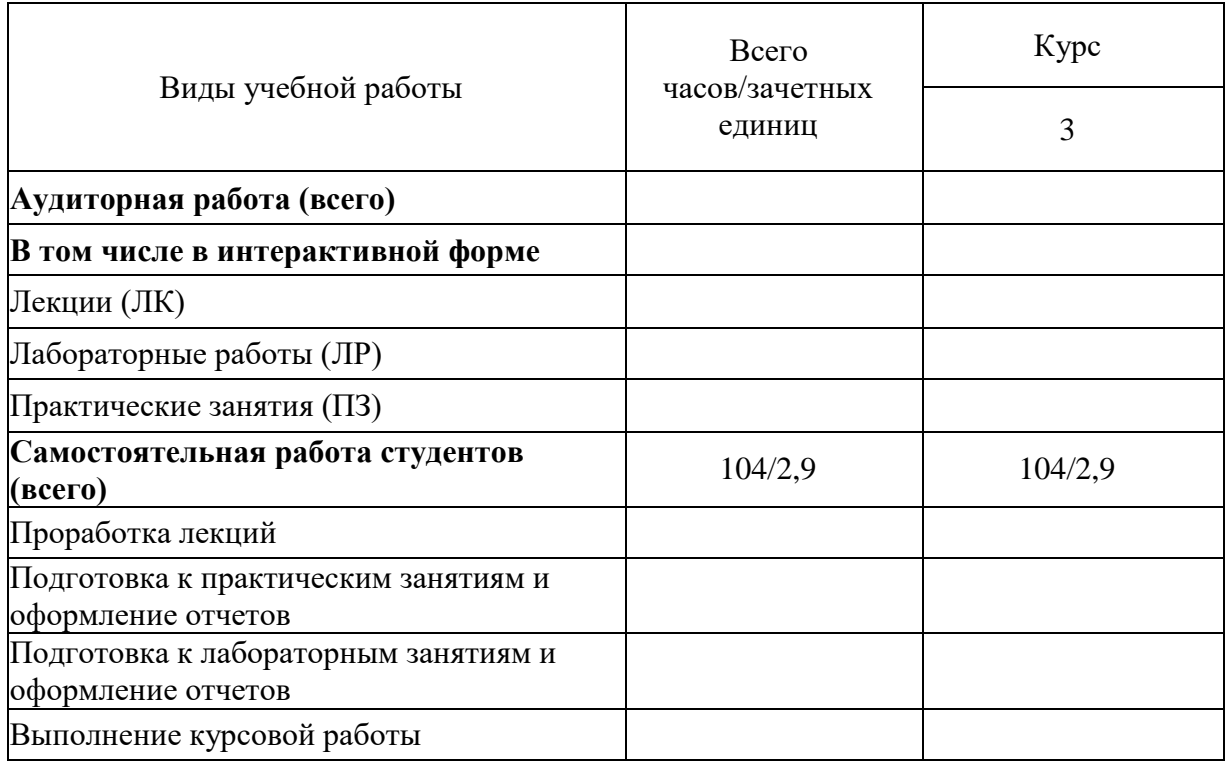

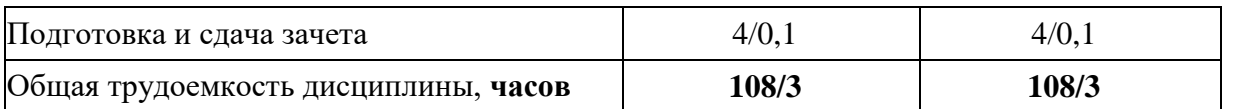

## **5 СОДЕРЖАНИЕ ПРАКТИКИ ПО ВИДАМ УЧЕБНЫХ ЗАНЯТИЙ**

## **5.1 Содержание лекционных занятий –** не предусмотрены учебным планом

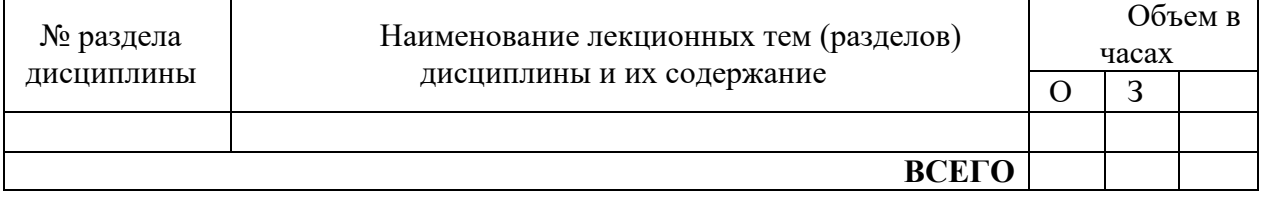

## **5.2 Содержание практических занятий –** не предусмотрены учебным планом

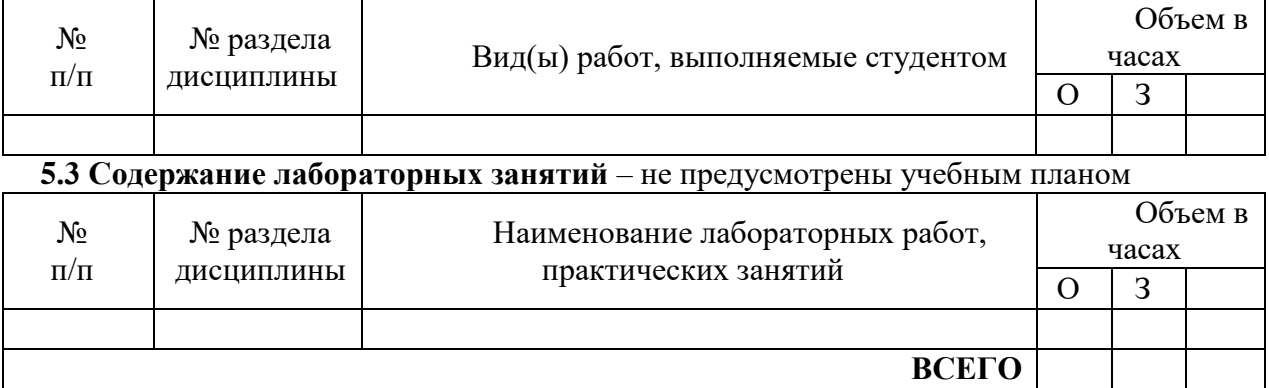

### **5.4 Содержание самостоятельной работы**

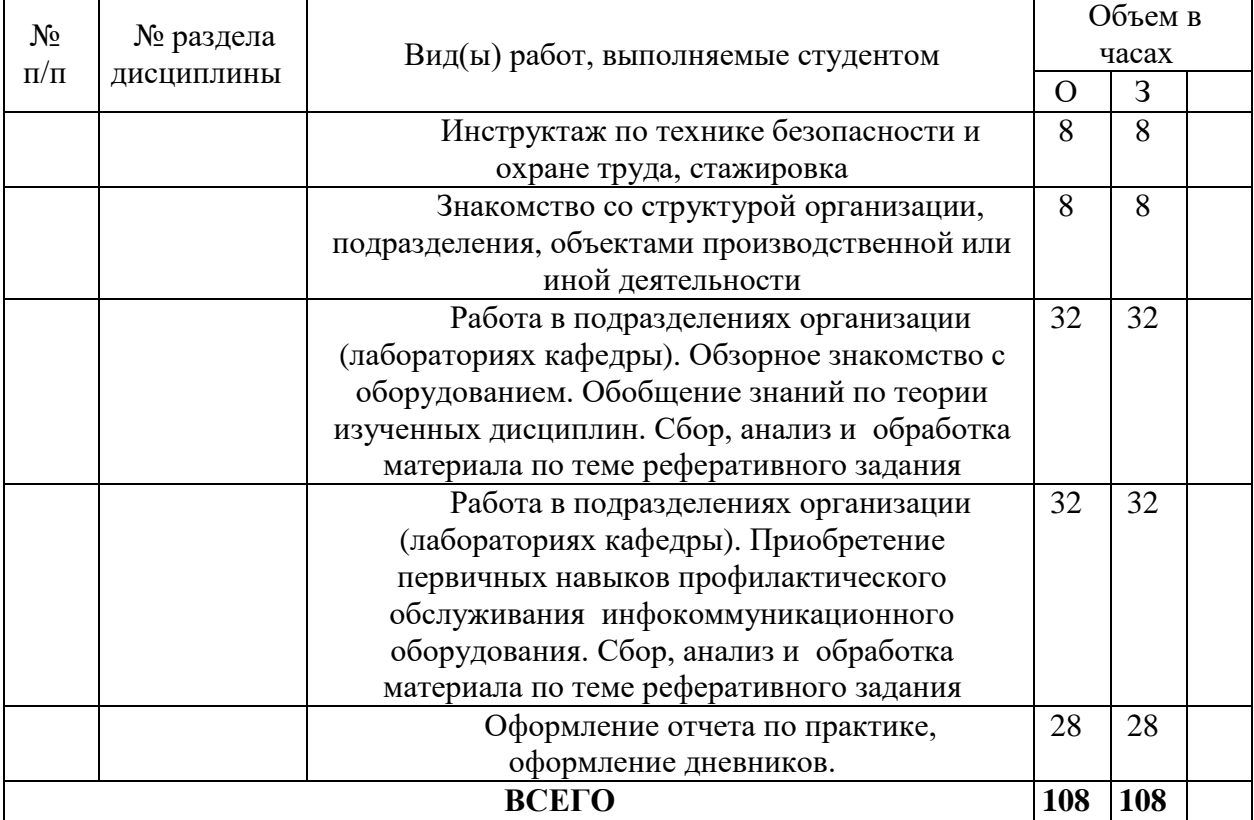

## **6 ПЕРЕЧЕНЬ ИННОВАЦИОННЫХ ФОРМ УЧЕБНЫХ ЗАНЯТИЙ –** не

## предусмотрены учебным планом

*Преподавание дисциплины базируется на результатах научных исследований, проводимых УрТИСИ СибГУТИ, в том числе с учетом региональных особенностей профессиональной деятельности выпускников и потребностей работодателей.*

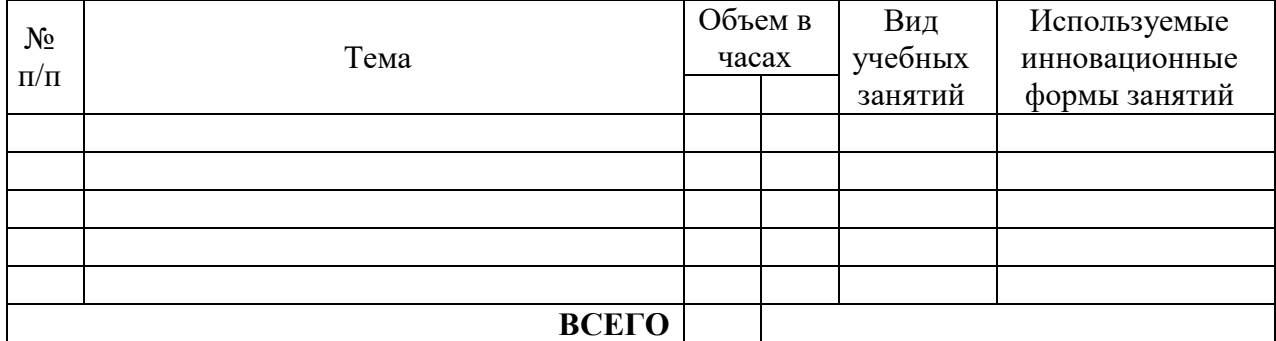

#### **7 УЧЕБНО-МЕТОДИЧЕСКОЕ И ИНФОРМАЦИОННОЕ ОБЕСПЕЧЕНИЕ ПО ДИСЦИПЛИНЕ**

### **Список основной литературы**

1 Гниломедов Е.И., Букрина Е.В. Программа учебной практики– Екатеринбург: УрТИСИ СибГУТИ, 2017.

2 Э.Л.Портнов . Принципы построения первичных сетей и оптические кабельные линии связи. - М.: Горячая линия - Телеком, 2009.

### **Список дополнительной литературы**

1. Портнов Э. Л. Оптические кабели связи их монтаж и измерение. Учебное пособие для вузов. — М. : Горячая линия–Телеком, 2012 г. — 448 с. — Электронное издание —Режим доступа: [http://ibooks.ru/.](http://ibooks.ru/)

2. Выпускная квалификационная работа: Методические указания по содержанию оформлению. /Гниломедов Е.И., Букрина Е.В. – Екатеринбург: УрТИСИ СибГУТИ, 2017. – 35 Электронные данные.- Режим доступа: [http://aup.uisi.ru/cixfiles/3092940/polozhenie\\_po\\_oformleniju\\_vkr\\_110302.pdf.](http://aup.uisi.ru/cixfiles/3092940/polozhenie_po_oformleniju_vkr_110302.pdf)

3. Фокин В.Г. Оптические системы передачи и транспортные сети: учеб. пособие для вузов / В. Г. Фокин .- М. : ЭКОТРЕHДЗ, 2008

4. Карякин В. Л. Цифровое телевидение : учеб. для вузов / В. Л. Карякин .- М. : СОЛОН-Пресс, 2008

5. Скляров О. К. Волоконно-оптические сети и системы связи : учебное пособие [для вузов] / О. К. Скляров .- Изд. 2-е, стереотип.- СПб. : Лань, 2010

**Информационное обеспечение** (в т.ч. интернет-ресурсы).

1 Единая электронная образовательная среда института: URL[:http://aup.uisi.ru](http://aup.uisi.ru/)

2 Журнал «Электросвязь». [Электронный ресурс] – Режим доступа: http://www.elsv.ru/.

3 Журнал «Вестник связи». [Электронный ресурс] – Режим доступа: http://www.vestniksviazy.ru/.

4 Научная электронная библиотека elibrary. [Электронный ресурс] – Режим доступа: [http://www.elibrary.ru.](http://www.elibrary.ru/)

5. Электронно-библиотечная система «IPRbooks» —[\(http://www.iprbookshop.ru/,](http://www.iprbookshop.ru/) доступ по паролю)

6. Полнотекстовая база данных УМП СибГУТИ — Режим доступа: (http://ellib.sibsutis.ru/cgi-

bin/irbis64r\_plus/cgiirbis\_64\_ft.exe?Z21ID=GUEST&C21COM=F&I21DBN=AUTHOR&P21DBN= ELLIB&Z21FLAGID=1, доступ по логину- паролю)

7. Полнотекстовая база данных ПГУТИ — Режим доступа: (http://ellib.sibsutis.ru/cgibin/irbis64r\_plus/cgiirbis\_64\_ft.exe?Z21ID=GUEST&C21COM=F&I21DBN=AUTHOR&P21DBN= PGUTI&Z21FLAGID=1, доступ по паролю)

8. Архивы иностранных научных журналов на платформе НЭИКОН — Режим доступа: [\(http://arch.neicon.ru/,](http://arch.neicon.ru/) свободный доступ с ПК вуза – доступ по IP-адресу)

#### **8 МАТЕРИАЛЬНО-ТЕХНИЧЕСКОЕ ОБЕСПЕЧЕНИЕ ПРАКТИКИ И ТРЕБУЕМОЕ ПРОГРАММНОЕ ОБЕСПЕЧЕНИЕ**

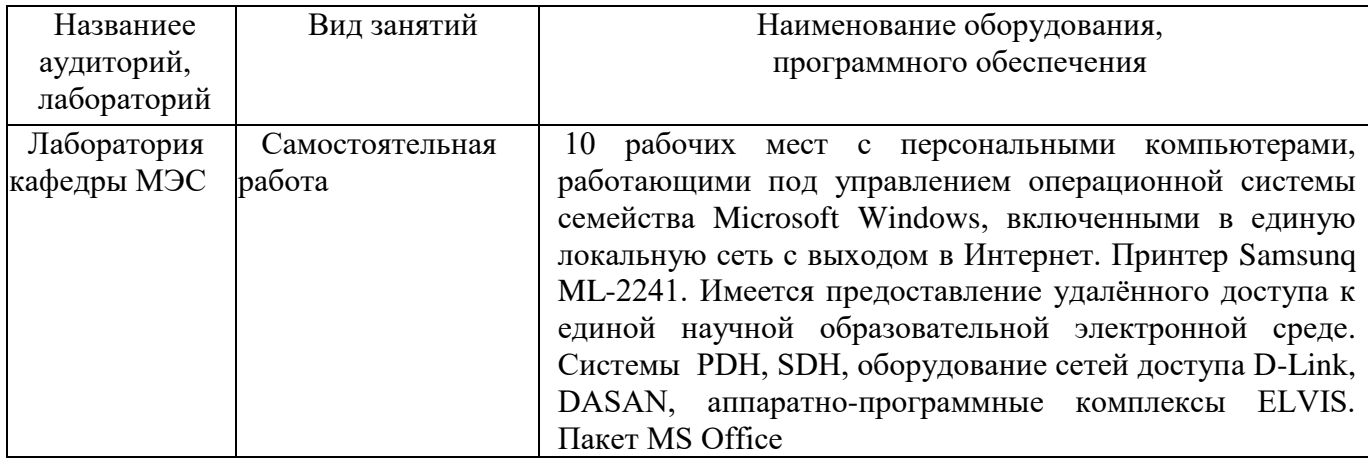

## **9 МЕТОДИЧЕСКИЕ УКАЗАНИЯ ДЛЯ ОБУЧАЮЩИХСЯ ПО ОСВОЕНИЮ ПАРКТИКИ<sup>1</sup>**

**8.1 Подготовка к лекционным, практическим и лабораторным занятиям –** не предусмотрены учебным планом

### **8.2 Самостоятельная работа студентов**

В процессе прохождения практики студентом ведется дневник учебной практики. Каждый день в дневнике руководитель практики со стороны кафедры (подразделения института, организации), где студент проходит практику делает отметку о выполненном виде деятельности.

Правила заполнения дневника. В дневнике отражаются работы по тематике работы, проводимые в лабораториях (подразделениях организации). По результатам прохождения практики руководитель от кафедры (подразделения института, организации), где студент проходит практику пишет отзыв (в дневнике практики).

Студент оформляет письменный отчет (пример титульного листа представлен в Приложении А), который защищается на выпускающей кафедре с выставлением оценки зачет с оформлением зачетной ведомости.

Отчет составляется индивидуально каждым студентом, руководствуясь темой реферативного задания и задания на практику в соответствии с Приложением 1, [\(http://www.aup.uisi.ru\)](http://www.aup.uisi.ru/). Тема отчета указывается в индивидуальном задании. Индивидуальные задания выдаются до начала практики каждому студенту и размещаются в дневниках практики.

Отчет по практике оформляется на листах формата А4 в соответствии с требованиями по оформлению выпускной квалификационной работы.

Оформление проводить с использованием [2] дополнительной литературы.

#### **8.3 Подготовка к промежуточной аттестации**

1

Промежуточный контроль достижения результатов практики проводится в форме зачета по результатам защиты отчета по практике.